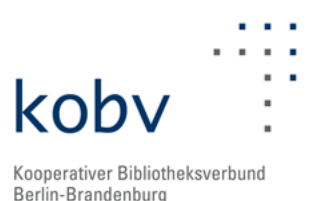

# **Neuigkeiten aus dem KOBV**

Mit dem Newsletter der KOBV-Zentrale informieren wir Sie alle zwei Monate über Neuigkeiten aus dem Kooperativen Bibliotheksverbund Berlin-Brandenburg (KOBV).

### **Allgemeines**

### **Neues Mitglied im KOBV-Verbund**

Seit dem 1. Juli profitiert die [Bibliothek des Bundesarbeitsgerichts in Erfurt](http://www.bundesarbeitsgericht.de/dasgericht/biblkontakt.html) als neues KOBV-Mitglied vom Fremd- und Normdatenangebot des Verbundes. Die Bibliothek gehört zu den größten juristischen Spezialbibliotheken mit Schwerpunkt Arbeitsrecht in der Bundesrepublik Deutschland. Grundlegende Aufgabe ist die Versorgung der Mitarbeiter mit Fachinformationen und Dienstleistungen, die Angebote der Bibliothek sind aber auch für Externe nutzbar. Insgesamt hat die Bibliothek einen Bestand von derzeit ca. 90.000 Titeldaten, davon 303 laufende Zeitschriften, im Online-Katalog (SISIS) erschlossen. Gesammelt werden Medien zum Arbeits-, Sozial-, Europa-, Zivil-, Verfassungs- sowie Verwaltungerecht. Besondere Bedeutung wird dabei den 78.600 Tarifverträgen im Bestand zugemessen, da die Bibliothek damit eine der umfangreichsten Sammlungen in der Bundesrepublik Deutschland nachweist.

### **KOBV-Index**

Neu im KOBV-Index verzeichnet sind die Daten des [Bauhaus-Archiv Museum für Gestaltung](http://www.bauhaus.de/bauhausarchiv/sammlungen/bibliothek.html) mit einem Bestand von ca. 30.000 Titeldaten.

In der jedermann zugänglichen Spezialbibliothek des Bauhaus-Archivs wird die Literatur zum Bauhaus, zum Umfeld des Bauhauses sowie zu den damit verbundenen Künstlern, Architekten und Designern möglichst vollständig gesammelt. Darüber hinaus werden Kunst, Architektur, Fotografie und Design des zwanzigsten Jahrhunderts, schwerpunktmäßig der zwanziger Jahre, umfassend dokumentiert. Hierzu gehört auch ein reicher Bestand an historischen und aktuellen Architektur- und Design-Zeitschriften.

### **Projekte und Kooperationen**

### **Projekt K2 - Das neue KOBV-Portal**

Die Arbeiten am neuen KOBV-Portal laufen auf Hochtouren. Das K2-Team ist seit August 2013 komplett besetzt. Ein erster interner Prototyp konnte nun mit Daten aus dem B3Kat realisiert und intern getestet werden. Zudem arbeiten die K2-Entwickler an der Umsetzung neuer Funktionalitäten (u.a. neue Facetten, Ausblenden von Funktionen, Mehrsprachigkeit) und weiteren Anpassungen des Frontends für das neue K2-Portal.

Der K2-Projektblog wird weiter mit spannenden und aktuellen Beiträgen gefüllt. Karen Falke, Leiterin der Universitätsbibliothek der FH Potsdam, führt die Interviewreihe, in der regelmäßig eine KOBV-Bibliothek vorgestellt wird, fort. In einem weiteren Beitrag beschäftigen wir uns -

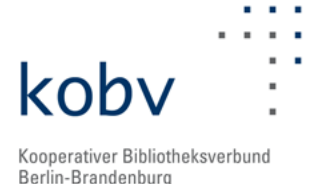

angelehnt an einen Talk der diesjährigen ELAG - mit der Frage "Nutzerszenarien: Was soll das eigentlich?". Nachzulesen sind die neuen Beiträge im [K2-Blog.](http://k2blog.kobv.de/wordpress/)

Im Rahmen der Weiterentwicklung und Optimierung des KOBV-Portals führt das Institut für Bibliotheks- und Informationswissenschaft der Humboldt-Universität zu Berlin projektbegleitende Nutzerstudien durch. Zur Feinkonzeption des ersten Projektseminars im Wintersemester 2013/2014 fand im August 2013 ein Treffen mit den Projektpartnern statt, bei dem die einzelnen Arbeitspakete besprochen und ein detaillierter Zeitplan zur Durchführung des Seminars festgelegt wurden.

Parallel zur Arbeit des Projektseminars wurde eine bibliothekarische Expertengruppe ins Leben gerufen, die das K2-Team in regelmäßigen Abständen mit Hinweisen und fachlichen Anregungen bei der Neuentwicklung des KOBV-Portals unterstützen werden. Am 15. August 2013 fand das erste Treffen dieser Begleitgruppe statt. Die Teilnehmerinnen und Teilnehmer wurden zunächst über den Stand und aktuell wichtige Fragen im Zuge der Entwicklung des K2-Projektes informiert. Schwerpunkte waren danach die Diskussion von ausgewählten Nutzerszenarien für das K2-Portal, die Vorstellung erster Mock-Ups für die Einstiegsseite und erste Überlegungen zum Browsing als gesonderten Sucheinstieg für das neue KOBV-Portal. Ein zweites Treffen ist für den 12. November 2013 geplant. Sie sind weiterhin herzlich eingeladen, Teil dieser bibliothekarischen Expertengruppe zu werden und über diese Mitarbeit aktiv an der Gestaltung des neuen KOBV-Portals mitzuwirken! Nähere Infos dazu unter: <http://k2blog.kobv.de/wordpress/>. Oder melden Sie sich bei Interesse unter [kobv-zt@zib.de](mailto:kobv-zt%40zib.de?subject=).

### **Servicestelle Digitalisierung (digiS) - Workshops und andere Termine 2013**

Im Juli und August gab es trotz der Sommerpause zwei große Themen bei digiS.

Zum einen begannen die Vorbereitungen für das Förderprogramm 2014 zusammen mit der Senatskanzlei - Kulturelle Angelegenheiten. Die neue Förderrichtlinie soll zum 01. September 2013 durch die Senatskanzlei veröffentlicht werden und wird auch über die digiS-Website abrufbar sein. Das Förderprogramm steht allerdings unter Haushaltsvorbehalt!

Zum anderen hat digiS im August zwei Weiterbildungsveranstaltungen durchgeführt. Der sehr gut besuchte Workshop zu LIDO, dem Harvestingformat für Museen, fand in Kooperation mit der AG für Museumsdokumentation am 07. August 2013 am ZIB statt. Ziel der Veranstaltung war es, dass alle Teilnehmenden ein Grundverständnis von LIDO erhalten und einen ersten Entwurf eines konzeptionellen Mappings ihrer Daten erstellen. Beides gelang sehr erfolgreich dank der umfassenden und detaillierten Einführung in die Thematik durch Barbara Fichtl und Carlos Saro (beide Mitarbeiter der AG Museumsdokumentation im ZIB).

Der zweite Workshop am 12. August 2013 drehte sich dann um die Digitalisierung von audiovisuellen Medien. Andreas Weisser von [restaumedia](http://www.restaumedia.de/) führte die Teilnehmenden einmal durch die Geschichte der verschiedenen Mediengattungen in ihren sowohl analogen als auch digitalen Ausprägungen und Besonderheiten. Wert wurde auch darauf gelegt, den Teilnehmenden zu vermitteln, worauf gerade in organisatorischer Hinsicht vor und während eines Digitalisierungsprojektes zu achten ist und nach welchen Kriterien sich Digitalisierungsdienstleistungen bewerten lassen.

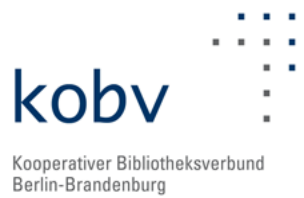

Aus gegebenem Anlass möchten wir noch auf den am 04. September 2013 stattfindenden \*Workshop zu GOOBI\* hinweisen, der in der [Zentral- und Landesbibliothek](http://www.zlb.de/) (ZLB, Haus Berliner Stadtbibliothek, Kleiner Säulensaal, Breite Str. 30-36, 10178 Berlin) durchgeführt wird. Anmeldungen sind noch möglich (per Mail unter [digis@zib.de](mailto:digis%40zib.de?subject=))!

# **Hosting und Entwicklung**

### **OPUS 4-Entwicklung**

Drei neue bayerische Hochschulen haben sich für OPUS 4 als Repository-Software entschieden: Hochschule Amberg-Weiden, Hochschule Aschaffenburg und Hochschule für angewandte Wissenschaften Würzburg-Schweinfurt.

Am 04. Juli ist mit dem Digitalen Repositorium der Technischen Universität Berlin [\(http://opus4.](http://opus4.kobv.de/opus4-tuberlin/home) [kobv.de/opus4-tuberlin/home\)](http://opus4.kobv.de/opus4-tuberlin/home) ein weiterer Hosting-Kunde erfolgreich von OPUS3 nach OPUS4 umgestiegen.

Darüber hinaus ist die ZIB-Instanz, die bislang vom ZIB selbst betrieben wurde, im Juli komplett in das OPUS-Hosting übernommen worden.

### **Release OPUS 4.4.0**

Am 22. Juli konnte das neue Release Version 4.4.0 unter <http://opus4.kobv.de/>veröffentlicht werden. Es wurden zahlreiche neue Features umgesetzt und bekannte Bugs behoben, u.a.

- Neu: Unterstützung von konfigurierbaren Publikationslisten für Personen, Abteilungen
- Neu: Einstiegsseite in die Administration neu gestaltet
- Neu: Metadatenformular in der Administration mit neuer Navigation
- Komfortablere Metadatenbearbeitung über die Frontdoor

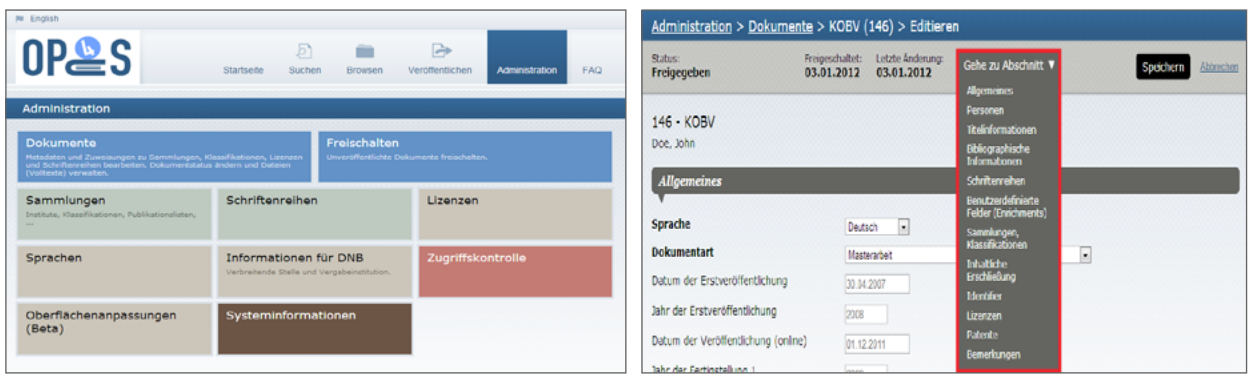

- Neu: Verwaltung des Solr-Suchindex innerhalb der Administration
- Neu (Beta): Verwaltung von Übersetzungsressourcen innerhalb der Administration
- Neu (Beta): Verwaltung von statischen Seiten (Startseite, Kontakt, Impressum, FAQ innerhalb der Administration
- Performanzverbesserung durch Einbau einer Cachefunktionalität
- Änderbarkeit des Sortierkriteriums für Facettenwerte

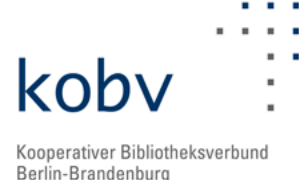

- Patent-Informationen und Datum der Freischaltung des Dokuments erscheinen nun auch auf der Frontdoor
- Druckstyle für Metadaten aus der Frontdoor und dem Metadatenformular in der Administration
- Update auf die aktuelle Version 1.12.3 des Zend Frameworks
- Diverse Fehlerbehebungen zur Wahrung der Datenkonsistenz bei -->
- Änderungen von Collections

Die einzelnen Änderungen sind detailliert im Changelog beschrieben, das unter [http://www.kobv.](http://www.kobv.de/fileadmin/opus/download/CHANGES.txt) [de/fileadmin/opus/download/CHANGES.txt](http://www.kobv.de/fileadmin/opus/download/CHANGES.txt) auf der OPUS4-Homepage heruntergeladen werden kann. Es wurde zusätzlich eine aktualisierte Version der Dokumentation erstellt, die ebenfalls auf der OPUS4-Homepage bereitgestellt ist.

Wir empfehlen vor dem Versionsupdate einen Blick in die offiziellen Release Notes, die unter [http://www.kobv.de/fileadmin/opus/download/RELEASE\\_NOTES.txt](http://www.kobv.de/fileadmin/opus/download/RELEASE_NOTES.txt) auf der OPUS4-Homepage heruntergeladen werden können.

# **Events**

### **PUBLIC VIEWING BEI "KOLBE DIGITAL"**

Das vom Georg Kolbe Museum iniziierte Projekt "KOLBE digital", unterstützt durch Gelder der Servicestelle Digitalisierung (digiS), umfasst die Digitalisierung von 210 Skulpturen und 1300 Handzeichnungen und Gemälden von Georg Kolbe. Der gesamte künstlerische Nachlass des Bildhauers soll mit Informationen zur Datierung, Maß und Material in der Deutschen Digitalen Bibliothek (DDB) präsentiert werden.

Um diese wissenschaftliche Projektarbeit transparent zu gestalten, wurden, im Gegensatz zur herkömmlichen Praxis, die wertvollen Kunstwerke nicht im Depot unter Ausschluss der Öffentlichkeit fotografiert. Anfang August 2013 konnten deshalb Interessierte dem Museumsfotografen Markus Hilbich bei seiner Arbeit über die Schulter schauen. Digitalisiert wurde im Rahmen eines "Public Viewings" während des laufenden Museumsbetriebs in Kolbes ehemaligem Wohnatelier.

Am Sonntag, den 11. August, war auch Anja Müller, digiS-Projektkoordinatorin, vor Ort und beantwortete Fragen.

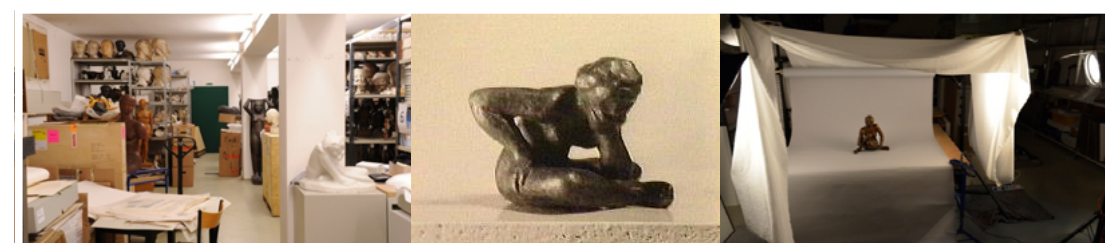

Bildrechte: Georg Kolbe Museum, Fotograf: Markus Hilbich

Blick in das Depot des Georg Kolbe Museum Bronzefigur "Sinnende", 1911 Mai 2013 - Probeaufnahmen im Depot

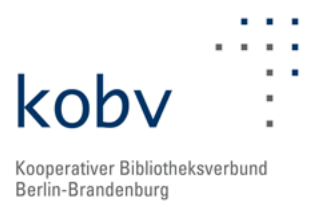

### **Diverses**

### **Personelle Veränderungen**

Das Projekt K2 bekommt Zuwachs - wir können zwei neue Entwickler bei uns in der KOBV-Zentrale begrüßen. Damit ist unser Projektteam K2 nun komplett.

Seit 01. Juli 2013 unterstützt uns Andrey Bukhman bei der Frontend-Entwicklung des neuen K2- Portals. Er studierte Informatik an der TU Dresden und arbeitete anschließend unter anderem im Bereich Visualisierung - so hat er im Max-Planck-Institut für Wirtschaftsgeschichte den Docviewer entwickelt, ein Software-Tool zur Darstellung alter (digitalisierter) Bücher. Neben seiner Tätigkeit in der KOBV-Zentrale arbeitet Andrey Bukhman auch in der Berlin-Brandenburgischen Akademie der Wissenschaften (BBAW).

Auch Per Broman, Diplom-Informatiker mit Hintergrund in der Musikwissenschaft, konnten wir zum 01. August 2013 für die KOBV-Zentrale gewinnen. Er wird sich um den reibungslosen Datenfluss zwischen Backend und Frontend im neuen K2-Portal kümmern. Neben der Tätigkeit beim KOBV koordiniert Per Broman den Aufbau eines Informationsverbunds Altertumswissenschaften Berlin/Brandenburg (Freie Universität Berlin, Exzellenzcluster Topoi).

Das [Archiv sämtlicher KOBV-Newsletter](http://www.kobv.de/ueber_den_kobv/info_materialien_publikationen/kobv_newsletter/) finden Sie auf den KOBV-Webseiten. Den Newsletter können sie traditionell [abonnieren](http://listserv.zib.de/mailman/listinfo/kobv-newsletter).

In unseren News unter<http://www.kobv.de/aktuelles> [\(RSS-Feed]( http://www.kobv.de/index.php?type=111)) und via [Twitter](https://twitter.com/kobv_zt) werden Sie zeitnah informiert. Hinweise, Kommentare oder Wünsche gerne per Tweet (@kobv\_zt) oder per e-Mail an: [kobv\\_zt@zib.de.](mailto:kobv-zt%40zib.de?subject=)